# *cycle time cycle time cycle time*

*Details for these steps are given in the following sections.*

#### *Note 1:*

*For aggregations of multiple "CEs" which have both shared and unshared memory subsystems, the calculation of "CTP*" *is completed hierarchically, in two steps: first, aggregate the groups of "CEs" sharing memory; second, calculate the "CTP" of the groups using the calculation method for multiple "CEs" not sharing memory.*

#### *Note 2:*

*"CEs" that are limited to input/output and peripheral functions* fag., *disk drive, communication and video display controllers) are not aggregated into the "CTP" calculation.*

### *Note W:*

*For a pipelined "CE" capable of executing up to one arithmetic or logic operation every clock cycle after the pipeline is full,* a *pipelined rate can be established. The effective calculating rate (R) for such a "CE" is the faster of the pipelined rate or non-pipetined execution rate.*

## *Note X:*

*For a "CE" which performs multiple operations of a specific type in a single cycle* fag., *two additions per cycle or two identical logic operations per cycle), the execution time t is given by:*

*the* # *of identical operations per machine cycle*

*"CEs" which perform different types ofarithmetic orlogic operations in a single machine cycle are to be treated as multiple separate "CEs' performing simultaneously* fag., a "CE" *performing an addition and* a *multiplication in one cycle is to be treated as two "CEs", the first performing an addition in one cycle and the second performing a multiplication in one cycle).*

*If a single "CE" has both scalar function and vector function, use the shorter execution time value.*

*Note Y:*

*For the "CE" that does not implement FP add or FP multiply, but that performs FP divide:*

1  $R_{fp}$  = *t fp divide*

*If the "CE" implements FP reciprocal but not FP add, FP multiply or FP divide, then:*

 $R_{fp} = \frac{1}{t_{fp} \text{ reciprocal}}$ 

*If none of the specified instructions is implemented, the effective FP rate is 0.*

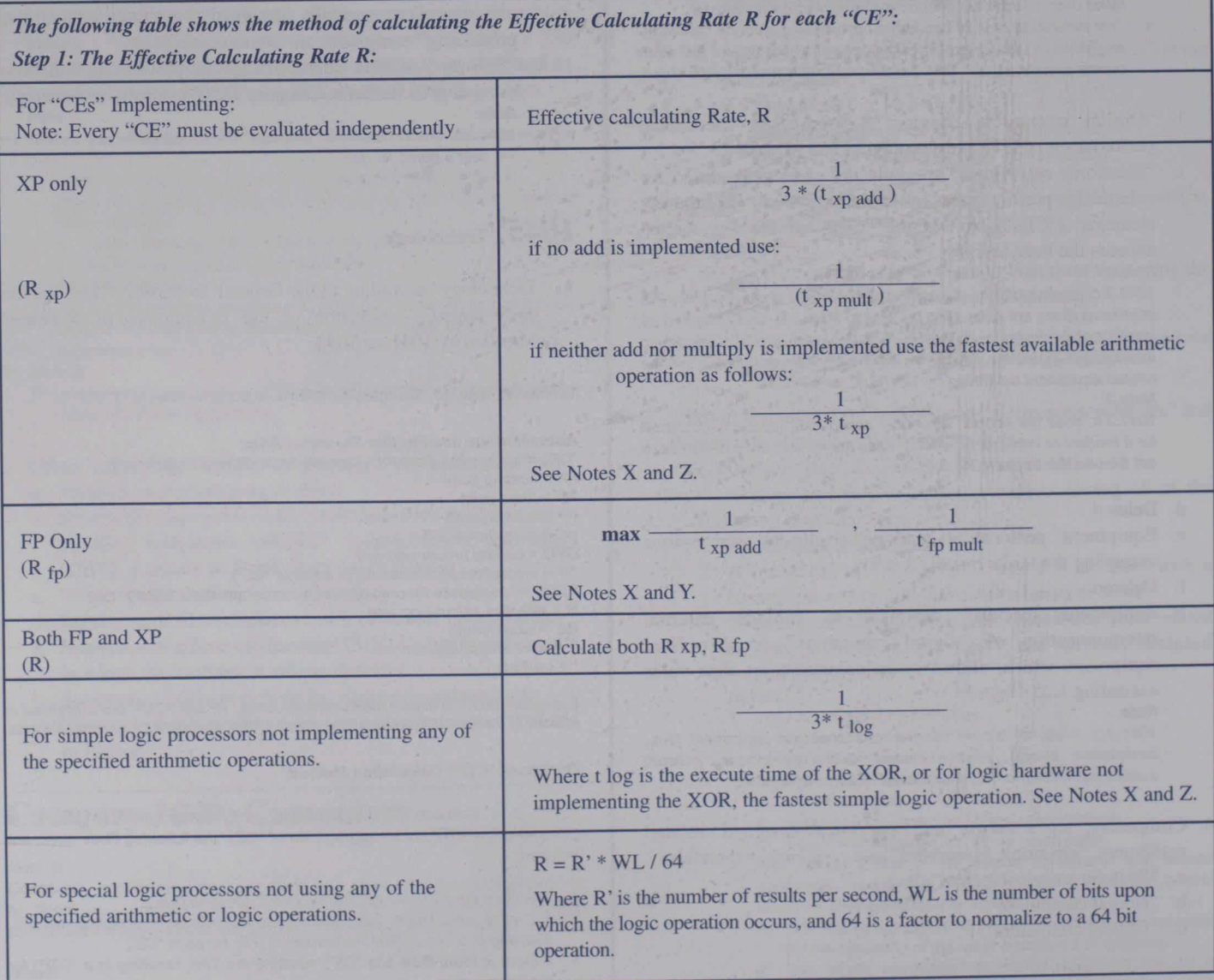